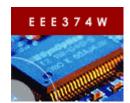

Embedded Systems Course

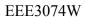

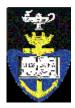

## **Lab Practical 03: Practical Assignment Solution Sheet (PASS)**

|                                                                                                    | Student #1                            |                                                    |          |
|----------------------------------------------------------------------------------------------------|---------------------------------------|----------------------------------------------------|----------|
|                                                                                                    | Student #2                            |                                                    |          |
|                                                                                                    | NB - DATE                             |                                                    |          |
|                                                                                                    |                                       | Preamble                                           |          |
| Dear Student,                                                                                           |                                       | Teamore                                            |          |
| ,                                                                                                    | "panic" questions in the Pra          | ac03 tutorial using this answer sheet.             |          |
| •                                                                                                    |                                       | e. Then, before you hand in, fill out the handin t |          |
|                                                                                                    | , ,                                   | statistics and does not affect your mark. If time  | permits, |
| please respond to 1                                                                                     | the voluntary survey at the           | end of this sheet.                                 |          |
|                                                                                                    | VOL                                   | D ANCWEDC                                          |          |
|                                                                                                    | · · · · · · · · · · · · · · · · · · · | R ANSWERS                                          |          |
|                                                                                                    | 1 – What is your CSB                  | 33/'s MAC address?                                 |          |
| PANIC                                                                                                   |                                       |                                                    |          |
| Q2 – What MicroMonitor command (and it is not 'flash') can you use to list the file directory in flash? |                                       |                                                    |          |
|                                                                                                    |                                       |                                                    |          |
| Q3                                                                                                    | – What MicroMonito                    | r command did you use to test the subr             | net?     |
|                                                                                                    |                                       |                                                    |          |
| Q4                                                                                                    | – Fill in the statistics              | for your routine                                   |          |